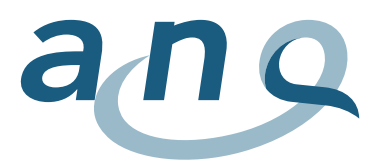

Nationaler Verein für Qualitätsentwicklung in Spitälern und Kliniken Association nationale pour le développement de la qualité dans les hôpitaux et les cliniques Associazione nazionale per lo sviluppo della qualità in ospedali e cliniche

Research Analysis Consulting

# Annexe au concept d'évaluation : Contrôle et validation des données

# Mesures nationales en psychiatrie stationnaire pour adultes

Indicateurs « Importance des symptômes » et « Mesures limitatives de liberté »

novembre 2022, période de mesure 2023, version 5.0

**Adresse de contact :** w hoch 2 GmbH Research, Analysis & Consulting Gurtenbrauerei 14 CH-3084 Wabern [analyse@whoch2.ch](mailto:analyse@whoch2.ch) 031 558 58 63

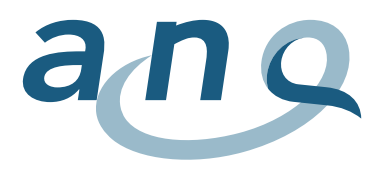

# Code couleur / journal de modifications

Afin de vous garantir l'accès à un outil constamment mis à jour, cette documentation sera actualisée en cours d'année si nécessaire. Le code couleur vous aide à enregistrer rapidement le ou les derniers changements. Le code couleur est réinitialisé une fois par an.

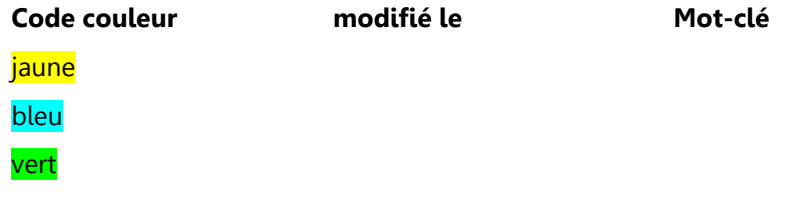

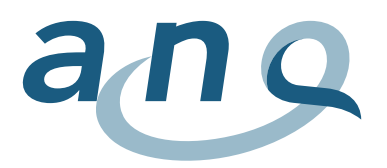

# Sommaire

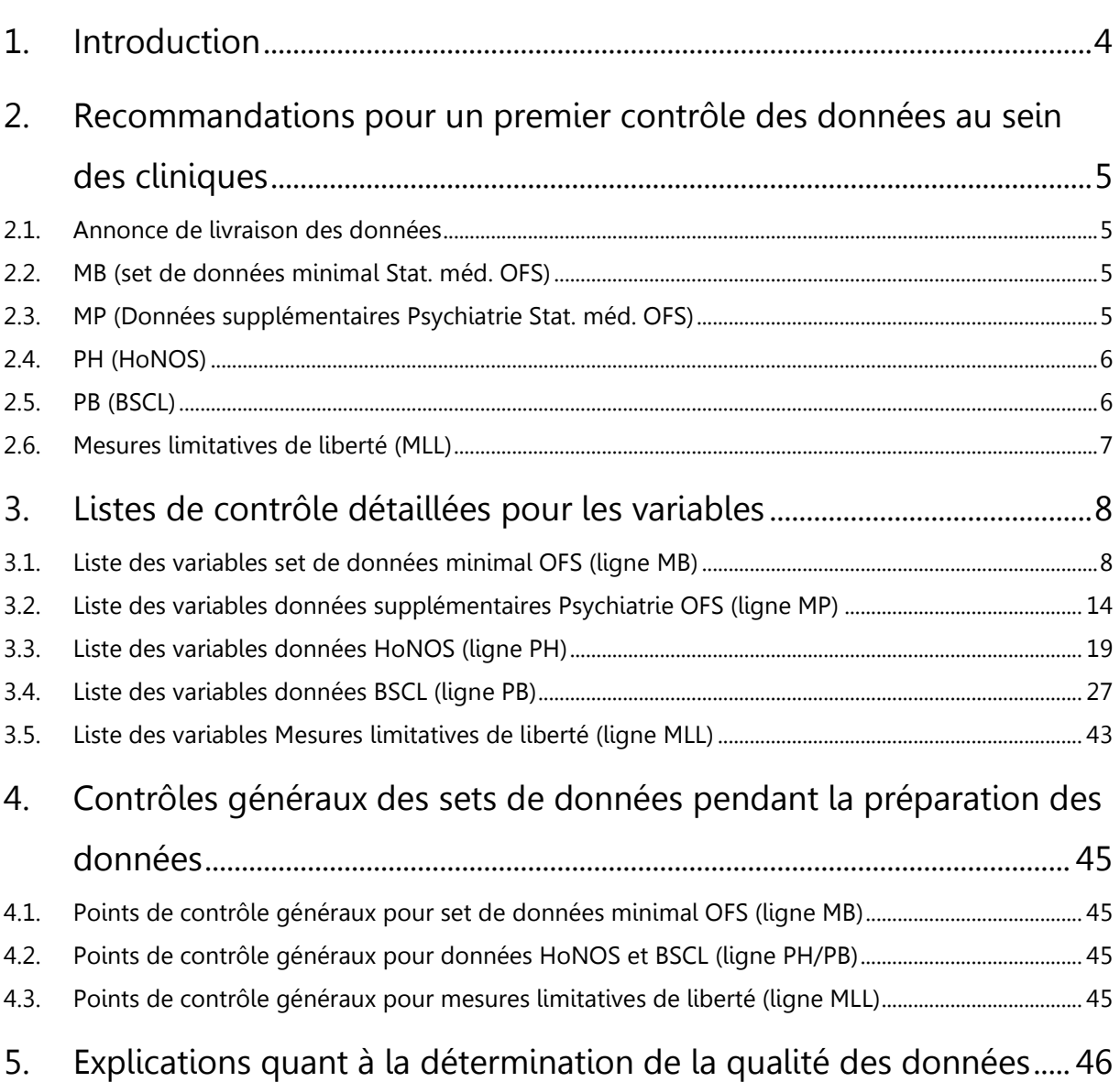

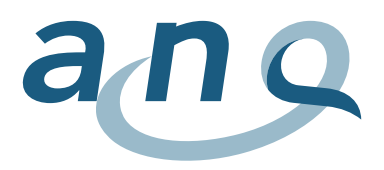

# <span id="page-3-0"></span>1. Introduction

Afin de garantir une bonne qualité des données, plusieurs niveaux de contrôle sont nécessaires : d'une part au sein de la clinique participante, d'autre part à l'institut d'analyse.

Le **premier contrôle** (intégralité des cas surtout) devrait être directement réalisé par la clinique participante.

Pour HoNOS et BSCL, les données relevées ou les informations relatives aux drop-outs devraient idéalement être disponibles pour chaque cas (resp. admission et sortie). Le critère déterminant pour une bonne qualité des données est la proportion de cas intégralement documentés par rapport au nombre total de cas traités au cours de la période d'observation. Si la proportion est faible, alors les données cliniques disponibles ne sont – vraisemblablement – que faiblement représentatives des patients traités au sein de la clinique.

Le deuxième contrôle est réalisé par l'institut d'analyse, qui procède à des vérifications détaillées visant en particulier à identifier les valeurs manquantes ou non plausibles. Les points suivants sont en outre contrôlés :

- Toutes les variables, telles qu'elles ont été indiquées dans la définition des données, sont-elles englobées ?
- Chaque ligne de données dans chaque paquet de données contient-elle le numéro d'identification du cas (FID) ?
- HoNOS : existe-t-il des sets de données à double à cet instant précis ?
- BSCL : existe-t-il des sets de données à double à cet instant précis ?
- Mesures limitatives de liberté (MLL) : des MLL<sup>1</sup> simultanées ou se recoupant (sauf médications forcées) sont-elles enregistrées ?

Pour la gravité des cas et les résultats du traitement, les données non plausibles ou tendances des réponses peuvent être vérifiées en comparant le case-mix épuré de la gravité des cas à l'admission entre les cliniques et à l'aide des différences entre les mesures HoNOS et BSCL.

Les cas manquants dans leur globalité ne peuvent pas être identifiés dans le cadre des mesures ANQ. Ils se distingueraient néanmoins comme écart par rapport au nombre de cas annoncés à l'ANQ et à l'OFS. Une possibilité de contrôle indirecte subsiste donc.

Les valeurs manquantes pour les variables sexe, âge ou diagnostic principal mènent à l'exclusion de l'intégralité du cas. Les valeurs manquantes pour les autres variables confusionnelles seront remplacées par la valeur "Non applicable". Les valeurs manquantes pour les variables relevées ou indicateurs de qualité ne sont pas remplacées. Au-delà d'un certain nombre d'items individuels manquants pour un instrument de mesure (plus de 3 items pour HoNOS et plus de 13 items pour BSCL), le cas n'est pas analysé pour l'instrument concerné.

Un aperçu de la qualité des données des diverses cliniques est consigné dans les retours aux cliniques (rapport individuel sur la qualité des données) et dans un rapport comparatif spécifique à l'attention de l'ANQ et des cliniques (rapport comparatif de la qualité des données).

<sup>1</sup> Jusqu'au 31.12.2019 cela valait uniquement pour les isolements, immobilisations et maintiens fermes.

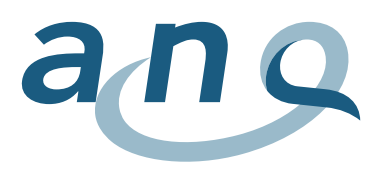

# <span id="page-4-0"></span>2. Recommandations pour un premier contrôle des données au sein des cliniques

- <span id="page-4-1"></span>2.1. Annonce de livraison des données
- Annonce de livraison des données : contrôler si ces dernières comportent les points suivants :
	- o Identification de la clinique
	- o Période de relevé (relative aux sorties)
	- o Nombre de lignes de données dans chacun des 5 fichiers livrés
	- o Date de création de chacun des 5 fichiers livrés
	- o Mesures limitatives de liberté (MLL) : documenter la date de livraison des données dans l'annonce, en l'absence de mesures limitatives de liberté durant la période de relevé ou qu'aucune MLL n'a été appliquée dans la clinique.
- Période de relevé : toutes les données de tous les patients ayant quitté l'établissement durant la période de relevé sont évaluées. Afin que toutes les données requises soient disponibles (admission et sortie), elles peuvent être livrées selon *l'une des variantes suivantes* => toutes les données relevées de tous les patients :
	- o Ayant été admis à partir du 1.7.2012, ou
	- o Ayant quitté l'établissement pendant la période de relevé spécifique, ou
	- o Ayant été actifs durant la période de relevé spécifique.
- <span id="page-4-2"></span>2.2. MB (set de données minimal Stat. méd. OFS)
- Population de patients : les données MB de tous les patients stationnaires, conformément à la routine d'exportation de chaque clinique. En l'absence de données MB, toutes les autres données du cas (p.ex. PH ou PB) sont exclues de l'analyse, puisque la date d'admission/de sortie manque.
- 0.01.V02 (Numéro de l'établissement (satellite santé du REE)) : devrait concorder dans chaque set de données, entre les sets de données (MB, MP, PH, PB, le cas échéant MLL) et dans chaque livraison de données.
- 0.01.V03 (Site) : merci de vérifier que chaque ligne est marquée d'un code de site à cinq chiffres maximum
- 0.02.V01 (Code de liaison anonyme): pour des raisons de protection des données, ne devrait pas être livré simultanément. => Merci de laisser vide.
- 1.01.V02 (Date de naissance): pour des raisons de protection des données, ne devrait pas être livrée simultanément. => Merci de laisser vide. Ne livrer que l'âge.
- 1.03.V01 (Type de prise en charge): seules les données des patients stationnaires devraient être livrées, càd.  $1.03$ . V $01 = 3$ ".
- 1.06.V01 (Diagnostic principal): devrait être indiqué pour les patients ayant quitté l'établissement/pour lesquels le traitement est achevé.
- FID (Numéro d'identification du cas FID): le numéro d'identification du cas doit clairement identifier le cas. Si cela n'est pas le cas (p.ex. lorsque le numéro de cas interne n'indique que le numéro du séjour par patient), une combinaison entre numéro de patient et numéro de cas est nécessaire. => Le FID doit impérativement être livré dans chaque set de données.
- PID (Numéro d'identification du patient PID): contrôler s'il est inclus dans le set de données MB.

<span id="page-4-3"></span>2.3. MP (Données supplémentaires Psychiatrie Stat. méd. OFS)

- Population de patients : ne livrer que des données de patients stationnaires conformément au set de données MB (càd. les FID concordent avec ceux du set de données MB).
- FID: vérifier que chaque ligne soit pourvue du FID (et non p.ex. du PID).
- $\bullet$  3.2.V01 3.2.V12 : compléter autant que possible et éviter les saisies "Inconnu".

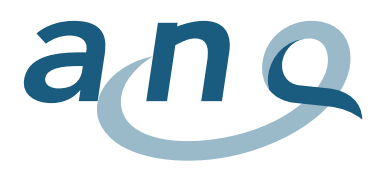

- 3.3.V01 et 3.3.V03 : compléter autant que possible et éviter les saisies "Inconnu".
- 3.5.V01 3.5.V03 : compléter. autant que possible et éviter les saisies "Inconnu".
- 3.5.V04 (domaine d'activité) : merci de vérifier que chaque ligne est marquée d'un code selon le domaine d'activité OFS, à un chiffre au maximum.

### <span id="page-5-0"></span>2.4. PH (HoNOS)

- Population de patients : ne livrer que des données de patients stationnaires conformément au set de données MB (càd. FID concordent avec ceux du set de données MB).
- FID : vérifier que chaque ligne soit pourvue du FID (et non p.ex. du PID).
- 4.01.V02 (Numéro de l'établissement (satellite santé du REE)) : devrait concorder dans chaque set de données, entre les sets de données (MB, MP, PH, PB, le cas échéant MLL) et dans chaque livraison des données.
- 4.01.V04 (Moment de la mesure (admission/sortie)) :
	- o Doit toujours être complété. Contrôler si les relevés à l'admission et à la sortie sont correctement libellés. Pour les relevés supplémentaires, merci de consigner le moment de la mesure  $=$   $.3"$  (autres).
	- o Pour les cas clôturés, deux saisies sont requises (lignes) : **une pour l'admission, une pour la sortie.** Merci de contrôler par ailleurs qu'il n'y ait qu'une saisie (ligne) par moment de la mesure (càd par relevé à l'admission, par relevé à la sortie). En présence de plusieurs saisies (p.ex. consignation initiale comme drop-out puis rattrapage ultérieur), merci de ne livrer que la saisie finale dans le set de données. Toutes les saisies à double et multiples (indépendamment du fait s'il s'agit d'un drop-out ou non) pour le même FID et moment de la mesure sont exclues des évaluations, étant donné que l'institut d'analyse n'est pas apte à décider quelle est la saisie correcte.
- 4.01.V05 (Code drop-out) : doit toujours être complété.
	- $\circ$  Lorsqu'il n'y a pas de drop-out, merci de confirmer par défaut avec "0".
	- o En cas de drop-out, merci d'indiquer le motif à l'aide du code adéquat.
	- o Contrôler si des questionnaires complétés ont été libellés à tort comme drop-out, le cas échéant corriger. Important : lorsqu'une ligne de données a été marquée comme dropout, la ligne de données n'est pas intégrée à l'analyse.
- 4.01.V06 (Précision motif de drop-out : « autres ») : à consigner uniquement pour le code "2" (autres motifs). Vérifier si le motif consigné n'existe pas déjà comme catégorie de drop-out ; le cas échéant, corriger le code. Les précisions devraient être courtes et compréhensibles (max. 40 signes).
- 4.02.V01 4.02.V14 (H1-H12) : Les valeurs valables sont "0-4" ou "9" (inconnu/non applicable), éviter si possible "9".
	- $\circ$  En cas de drop-out, merci de laisser les champs de réponse vides (ne pas consigner "9" ou  $.0"$  !).
- 4.02.V08 (HoNOS H8) : Lorsque H8 = 0 (pas de problèmes), alors 4.02.V09 (H8 type) devrait être laissé vide ou alors comporter l'indication "0", puisqu'il n'y a pas d'autre problème plus important que les autres dans ce cas précis.
- 4.02.V10 (HoNOS H8 Autres : précision) : devrait être complété lorsque 4.02.V09 (HoNOS H8 autres troubles mentaux et comportementaux,) a été libellé par  $\mu$ j" =  $\mu$ autres".

### <span id="page-5-1"></span>2.5. PB (BSCL)

- Population de patients : ne livrer que des données de patients stationnaires conformément au set de données MB (càd. FID concordent avec ceux du set de données MB).
- FID: vérifier que chaque ligne soit pourvue du FID (et non p.ex. du PID).
- 5.01.V02 (Numéro de l'établissement (satellite santé du REE)) : devrait concorder dans chaque set de données, entre les sets de données (MB, MP, PH, PB, le cas échéant MLL) et dans chaque livraison des données.

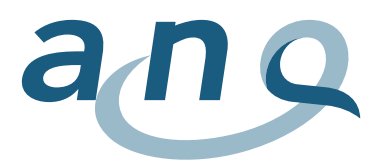

- 5.01.V04 (Moment de la mesure (admission/sortie)) :
	- o Doit toujours être complété. Contrôler si les relevés à l'admission et à la sortie sont correctement libellés.
	- o Pour les cas clôturés, deux saisies sont requises (lignes) : **une pour l'admission, une pour la sortie.** Merci de contrôler par ailleurs qu'il n'y ait qu'une saisie (ligne) par moment de la mesure (càd par relevé à l'admission, par relevé à la sortie). En présence de plusieurs saisies (p.ex. consignation initiale comme drop-out puis rattrapage ultérieur), merci de ne livrer que la saisie finale dans le set de données. Toutes les saisies à double et multiples (indépendamment du fait s'il s'agit d'un drop-out ou non) pour le même FID et moment de la mesure sont exclues des évaluations, étant donné que l'institut d'analyse n'est pas apte à décider quelle est la saisie correcte.
	- $\circ$  Devrait toujours comporter "1" (admission) ou "2" (sortie).
		- Même pour les drop-outs, indiquer impérativement s'il s'agit de l'admission ou de la sortie.
- 5.01.V06 (Précision motif de drop-out : « autres ») : à consigner uniquement pour le code "8" (autres motifs). Vérifier si le motif consigné n'existe pas déjà comme catégorie de drop-out ; le cas échéant, corriger le code. Les précisions devraient être courtes et compréhensibles (max. 40 signes).
- 5.04.V01 5.04.V53 (BSCL B1 B53) : les valeurs valables sont "0-4".
	- o En l'absence d'une réponse à une question, merci de laisser le champ vide.
	- o En cas de drop-out, merci de laisser le champ de réponse vide.

### <span id="page-6-0"></span>2.6. Mesures limitatives de liberté (MLL)

- Population de patients : ne livrer que des données de patients stationnaires conformément au set de données MB (càd. FID concordent avec ceux du set de données MB).
- FID: vérifier que chaque ligne soit pourvue du FID (et non p.ex. du PID).
- 8.01.V02 (Numéro de l'établissement (satellite santé du REE)) : devrait concorder dans chaque set de données, entre les sets de données (MB, MP, PH, PB, le cas échéant MLL) et dans chaque livraison des données.
- 8.01.V05 8.01.V08 :
	- Depuis le 1<sup>er</sup> janvier 2020, toutes les mesures limitatives de liberté sont répertoriées dans le même format avec date et heure de début et de fin de la mesure. Seules les médications forcées ne sont pas répertoriées avec la date et l'heure de début et de fin.
- Merci de ne livrer des lignes de données que pour les mesures limitatives de liberté ayant été appliqués, càd. ne pas livrer de ligne de données MLL pour les patients sans MLL.

En l'absence de mesures limitatives de liberté durant la période de relevé, càd. qu'aucune donnée n'est livrée => merci de le documenter dans l'annonce de la livraison des données.

Lorsque la clinique n'applique en général pas de mesures limitatives de liberté, merci d'envoyer une notification papier à l'ANQ et à l'institut d'évaluation, munie d'une signature manuscrite, et envoyée par poste ou courrier électronique.

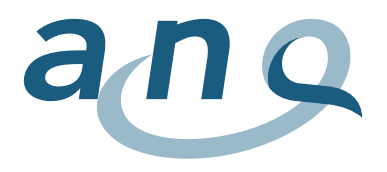

# 3. Listes de contrôle détaillées pour les variables

## 3.1. Liste des variables set de données minimal OFS (ligne MB)

<span id="page-7-1"></span><span id="page-7-0"></span>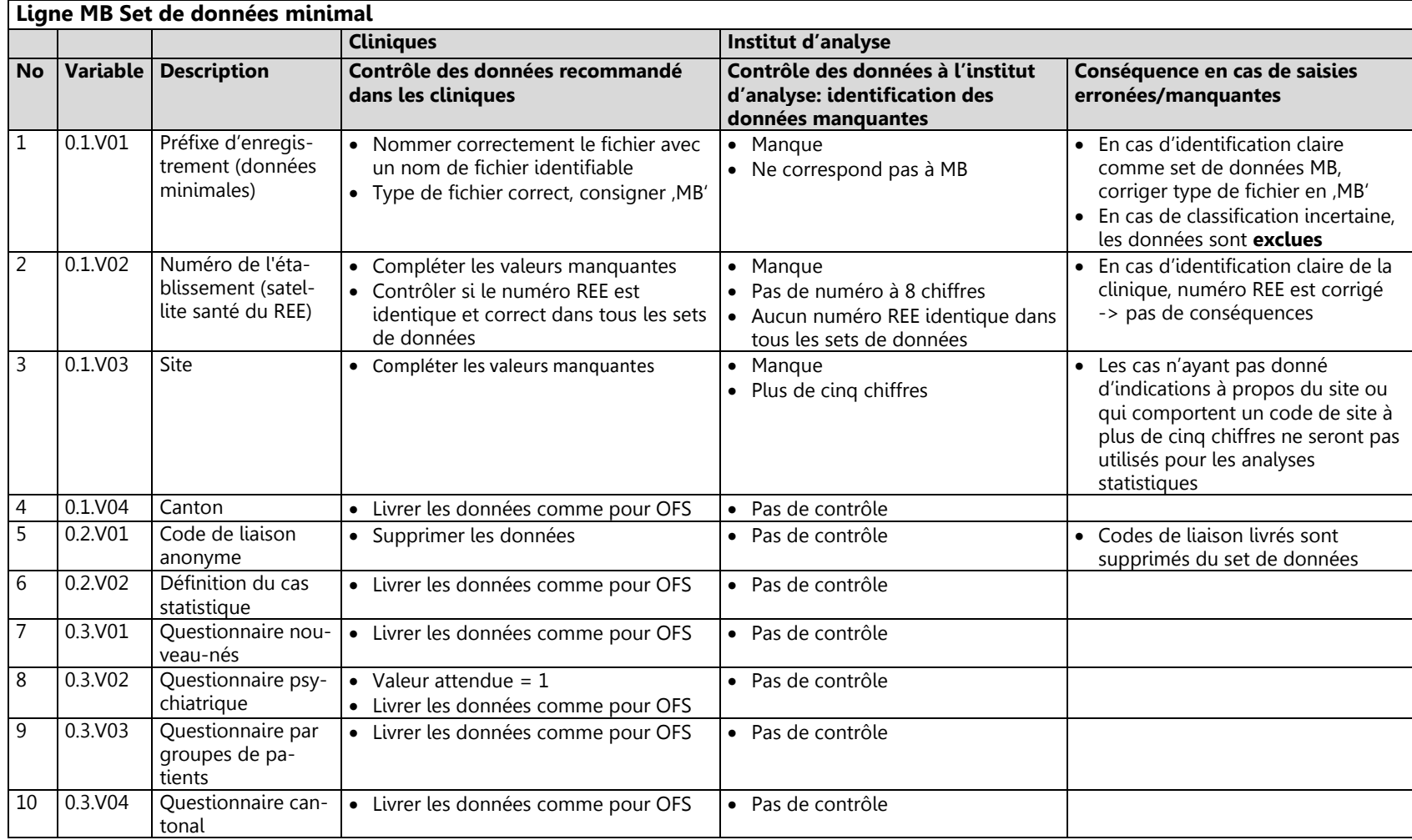

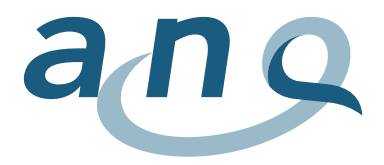

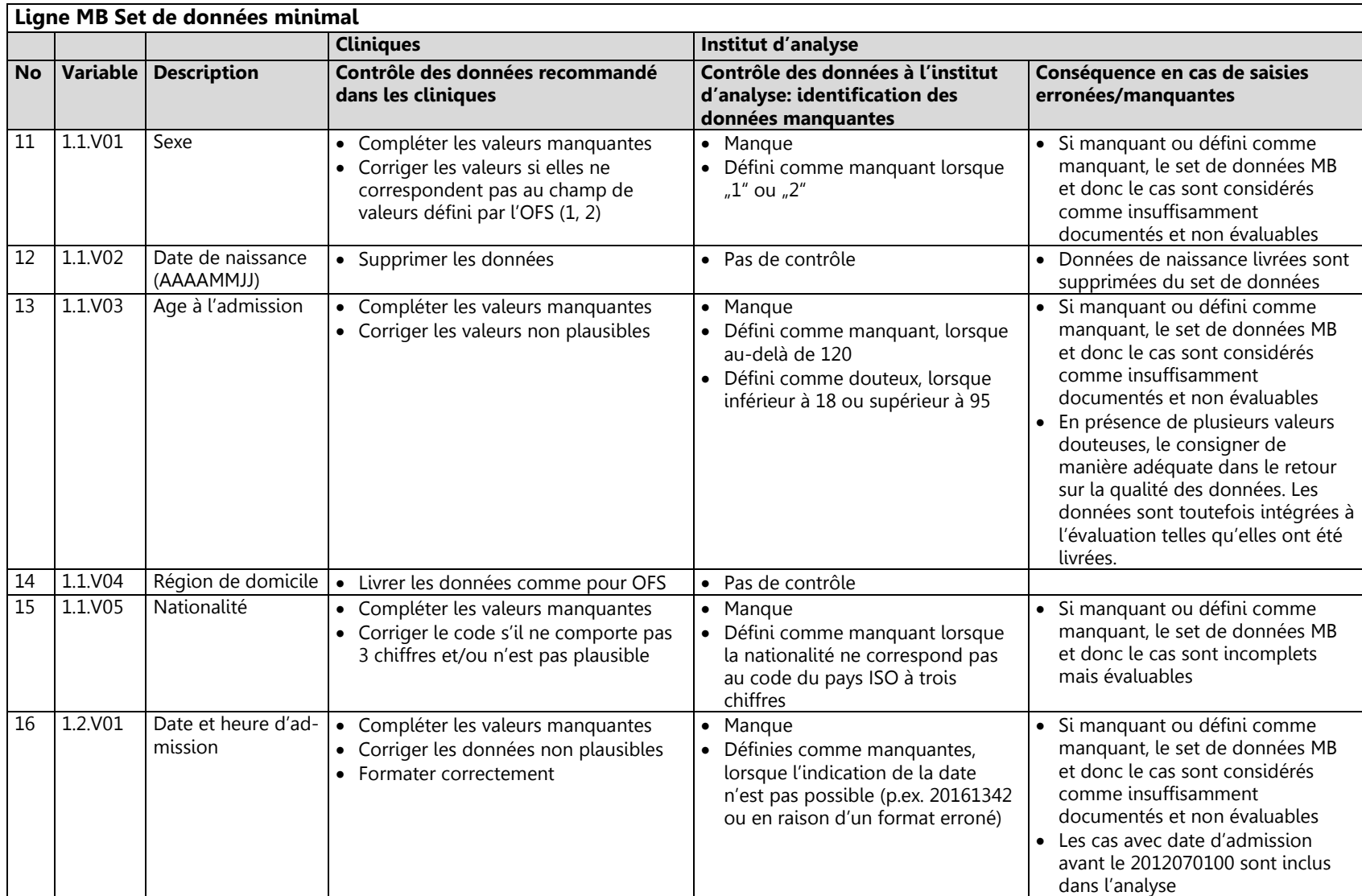

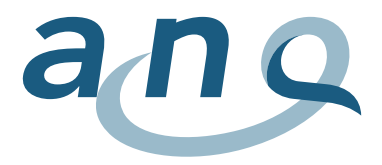

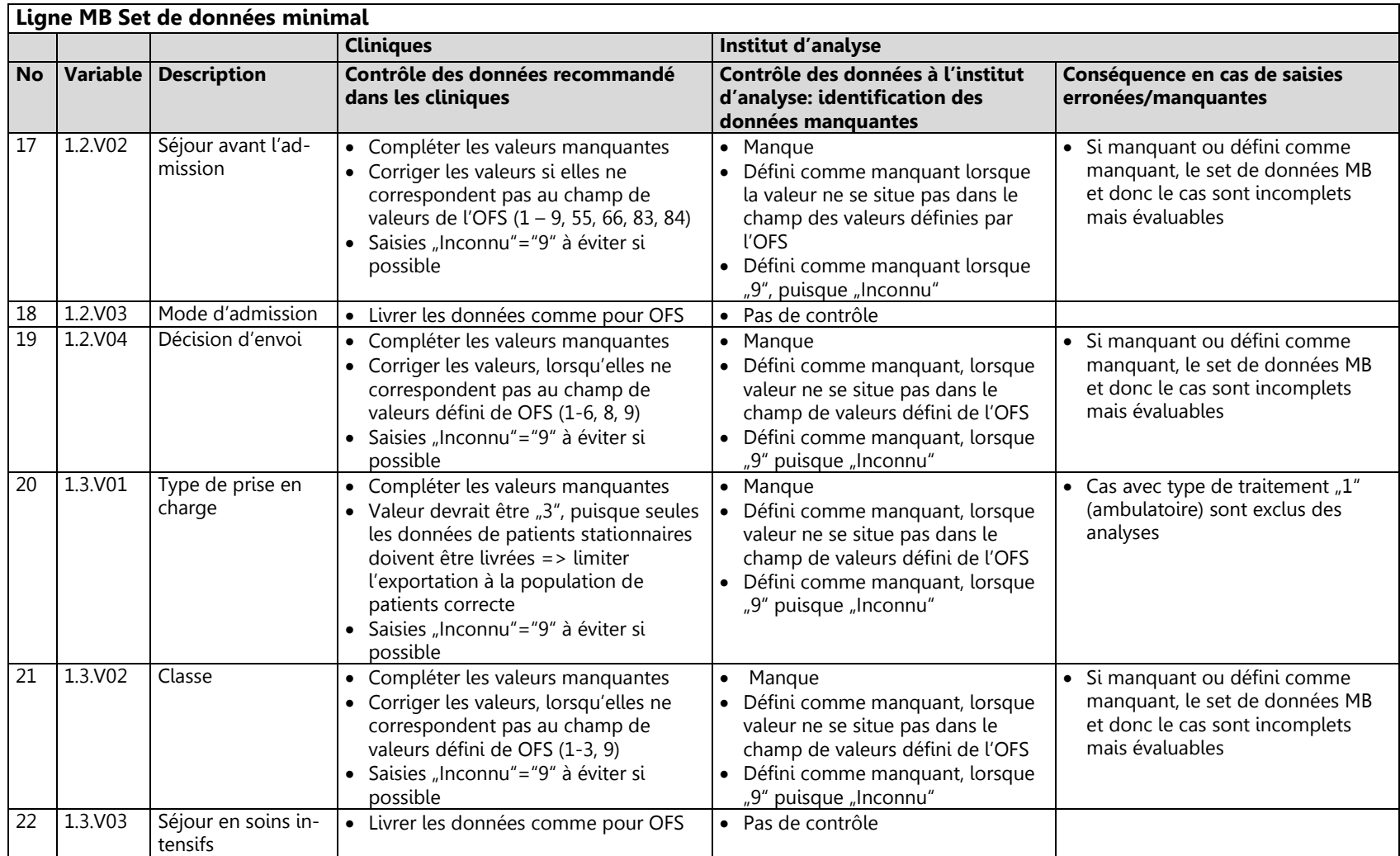

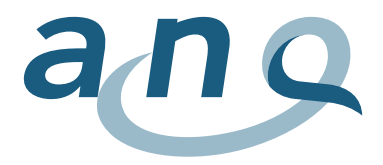

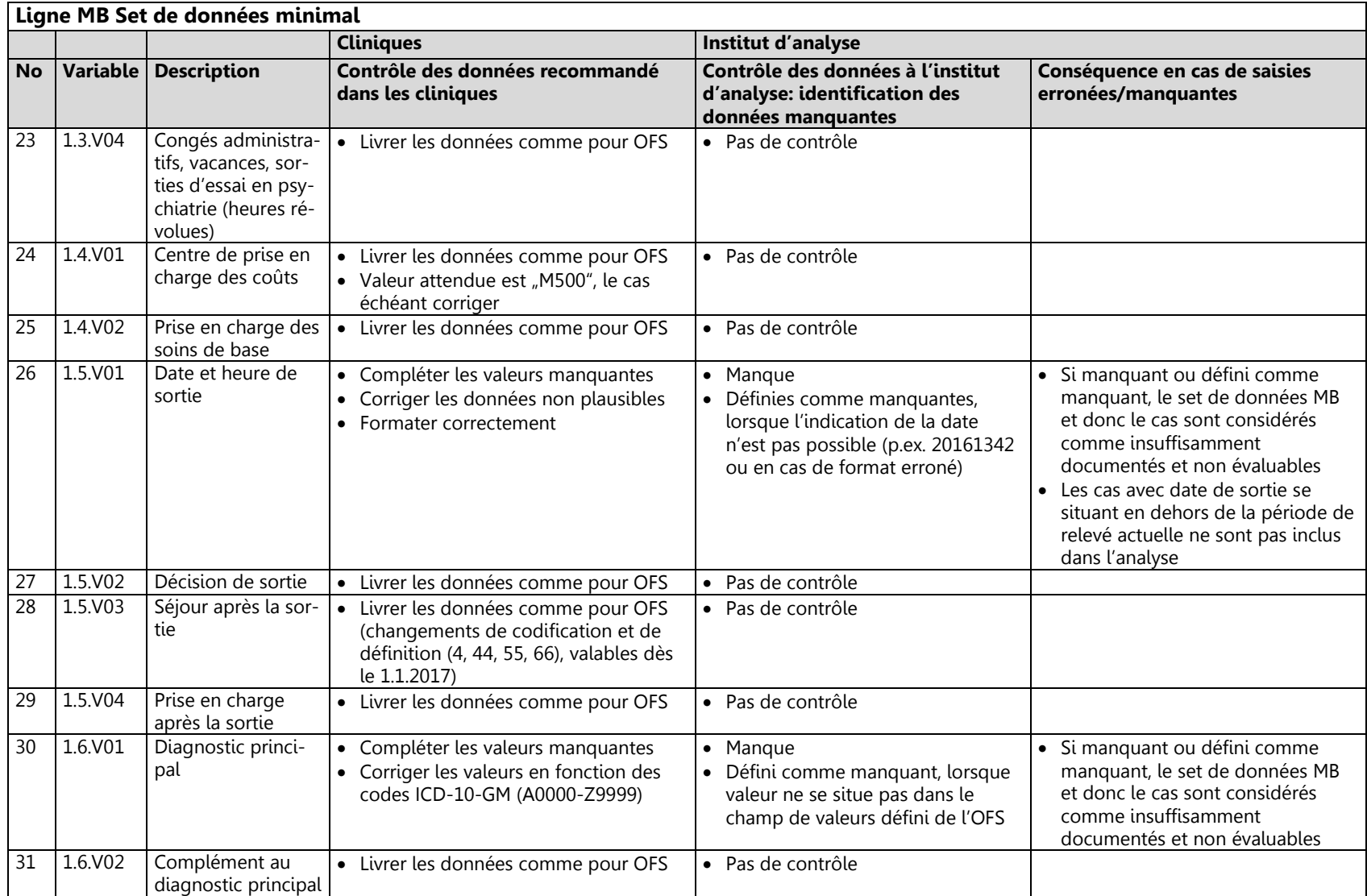

![](_page_11_Picture_0.jpeg)

![](_page_11_Picture_341.jpeg)

![](_page_12_Picture_0.jpeg)

![](_page_12_Picture_105.jpeg)

![](_page_13_Picture_0.jpeg)

# 3.2. Liste des variables données supplémentaires Psychiatrie OFS (ligne MP)

<span id="page-13-0"></span>![](_page_13_Picture_364.jpeg)

![](_page_14_Picture_0.jpeg)

![](_page_14_Picture_387.jpeg)

![](_page_15_Picture_0.jpeg)

![](_page_15_Picture_405.jpeg)

![](_page_16_Picture_0.jpeg)

![](_page_16_Picture_362.jpeg)

![](_page_17_Picture_0.jpeg)

![](_page_17_Picture_237.jpeg)

![](_page_18_Picture_0.jpeg)

## 3.3. Liste des variables données HoNOS (ligne PH)

<span id="page-18-0"></span>![](_page_18_Picture_301.jpeg)

![](_page_19_Picture_0.jpeg)

![](_page_19_Picture_193.jpeg)

![](_page_20_Picture_0.jpeg)

![](_page_20_Picture_311.jpeg)

![](_page_21_Picture_0.jpeg)

![](_page_21_Picture_392.jpeg)

![](_page_22_Picture_0.jpeg)

![](_page_22_Picture_414.jpeg)

![](_page_23_Picture_0.jpeg)

![](_page_23_Picture_273.jpeg)

![](_page_24_Picture_0.jpeg)

![](_page_24_Picture_400.jpeg)

![](_page_25_Picture_0.jpeg)

![](_page_25_Picture_150.jpeg)

![](_page_26_Picture_0.jpeg)

## 3.4. Liste des variables données BSCL (ligne PB)

<span id="page-26-0"></span>![](_page_26_Picture_295.jpeg)

![](_page_27_Picture_0.jpeg)

![](_page_27_Picture_371.jpeg)

![](_page_28_Picture_0.jpeg)

![](_page_28_Picture_356.jpeg)

![](_page_29_Picture_0.jpeg)

![](_page_29_Picture_379.jpeg)

![](_page_30_Picture_0.jpeg)

![](_page_30_Picture_385.jpeg)

![](_page_31_Picture_0.jpeg)

![](_page_31_Picture_374.jpeg)

![](_page_32_Picture_0.jpeg)

![](_page_32_Picture_368.jpeg)

![](_page_33_Picture_0.jpeg)

![](_page_33_Picture_372.jpeg)

![](_page_34_Picture_0.jpeg)

![](_page_34_Picture_378.jpeg)

![](_page_35_Picture_0.jpeg)

![](_page_35_Picture_374.jpeg)

![](_page_36_Picture_0.jpeg)

![](_page_36_Picture_387.jpeg)

![](_page_37_Picture_0.jpeg)

![](_page_37_Picture_371.jpeg)

![](_page_38_Picture_0.jpeg)

![](_page_38_Picture_381.jpeg)

![](_page_39_Picture_0.jpeg)

![](_page_39_Picture_372.jpeg)

![](_page_40_Picture_0.jpeg)

![](_page_40_Picture_382.jpeg)

![](_page_41_Picture_0.jpeg)

![](_page_41_Picture_295.jpeg)

![](_page_42_Picture_0.jpeg)

# 3.5. Liste des variables Mesures limitatives de liberté (ligne MLL)

<span id="page-42-0"></span>![](_page_42_Picture_371.jpeg)

![](_page_43_Picture_0.jpeg)

![](_page_43_Picture_436.jpeg)

![](_page_44_Picture_0.jpeg)

# <span id="page-44-0"></span>4. Contrôles généraux des sets de données pendant la préparation des données

En général :

- Vérification du nombre de cas par rapport à l'annonce de livraison.
- Toutes les variables sont-elles englobées, comme indiqué dans la définition des données ?
- Lorsqu'elles ne correspondent pas aux valeurs codées, les saisies sont-elles définies comme manquantes ?
- Chaque ligne de données contient-elle le FID dans chaque paquet de données ?
- Numéro REE : contrôler si un numéro REE identique a été indiqué dans tous les sets de données.
- Contrôler si plusieurs sets de données (pas complètement identiques) ou identiques pour le même cas :
	- o En cas de saisies identiques, seule une copie est intégrée à l'évaluation.
	- o En cas de saisies non identiques à double pour même FID, toutes les saisies concernées sont exclues de l'analyse, une décision consignée de manière adéquate dans le rapport sur la qualité des données. Ce faisant, le cas complet est exclu de l'analyse.

### <span id="page-44-1"></span>4.1. Points de contrôle généraux pour set de données minimal OFS (ligne MB)

- Population de patients : patients stationnaires (intégration fin 2013) : intégration uniquement des données de patients stationnaires, en accord avec le libellé des variables du type de traitement  $(1.3. V01 = 0.3")$ 
	- $\circ$  Les saisies de patients avec 1.3.V01 =  $n =$ 1 = ambulatoire" sont exclues de l'analyse.

### <span id="page-44-2"></span>4.2. Points de contrôle généraux pour données HoNOS et BSCL (ligne PH/PB)

- Vérification des motifs de drop-out :
	- o Questionnaires complétés sans motif de drop-out sont intégrés à l'analyse comme données valables.
	- o Les questionnaires enregistrés comme drop-out, mais néanmoins complétés, sont analysés en qualité de drop-out.
	- o Le motif de drop-out "Sortie durant les 24h suivant l'admission" est vérifié à l'aide de la date du relevé à l'admission et de la date de sortie et, le cas échéant, les questionnaires sont consignés comme étant codés de manière erronée (catégorie : ,Codage erroné comme , Sortie durant les 24h suivant l'admission").
- <span id="page-44-3"></span>4.3. Points de contrôle généraux pour mesures limitatives de liberté (ligne MLL)
- Contrôler les MLL<sup>2</sup> simultanées, identiques ou se recoupant (sauf les médications forcées):
	- o Pour les saisies identiques d'immobilisations, seule une copie est intégrée à l'analyse.
	- o Les MLL se recoupant sont listées dans les rapports sur la qualité des données.
- Contrôler les saisies "vides", càd. si saisies ne contiennent que FID, REE et types de fichier:
	- o Si oui, ces saisies "vides" sont supprimées du set de données MLL, une décision consignée de manière adéquate dans le rapport sur la qualité des données.

 $^2$  Jusqu'au 31.12.2019, ce contrôle ne valait que pour les isolements et immobilisations.

![](_page_45_Picture_0.jpeg)

# <span id="page-45-0"></span>5. Explications quant à la détermination de la qualité des données

### **Critères pour déterminer les catégories de qualité des données :**

L'intégralité et la validité des données livrées sont contrôlées (utilisation de valeurs définies) et la qualité des données est classée comme décrit ci-après :

#### **Statistique médicale données de base MB (Stat. méd. MB)**

Pour la comparaison clinique ajustée, les 13 variables suivantes sont requises :

Numéro d'établissement, FID, Site, PID, Sexe, Age, Nationalité, Date d'admission, Séjour avant l'admission, Décision d'envoi, Classe, Date de sortie, Diagnostic principal.

- Complet = Les 13 variables ont été livrées avec des valeurs valables.
- Incomplet (évaluable) = Les 7 variables clé sont complètes, mais pour certaines ou toutes les 6 autres variables (Numéro d'établissement, PID, Nationalité, Séjour avant l'admission, Décision d'envoi, Classe), les valeurs manquent ou ne sont pas valables.
- Erroné (non évaluable) = Les données ne sont pas évaluables lorsque la valeur pour une des 7 variables clé (FID, Site, Sexe, Age, Date d'admission, Date de sortie ou Diagnostic principal) manque ou n'est pas valable.
- Manque totalement = FID manque ou les données de base n'ont pas été livrées pour un cas précis.

#### **Statistique médicale données supplémentaires Psychiatrie MP (Stat. méd. MP)**

Pour la comparaison clinique ajustée, les 14 variables suivantes sont requises :

FID, Etat civil, Occupation (9 variables : travail à temps partiel, travail à plein temps, non occupé(e) ou au chômage travail ménager à son domicile, en formation, programme de réadaptation, AI/AVS ou autre rente, travail dans un cadre protégé, inconnu), Formation scolaire ou professionnelle, Internement préventif, Domaine d'activité.

- Complet = Les 14 variables ont été livrées avec des valeurs valables.
- Incomplet (évaluable) = FID est disponible, mais pour certaines ou toutes les 12 autres variables, les valeurs manquent ou ne sont pas valables.
- Manque totalement = FID manque ou les données supplémentaires Psychiatrie n'ont pas été livrées pour un cas précis.

#### **HoNOS admission / sortie**

Pour la comparaison clinique ajustée, les 17 variables suivantes sont requises :

FID, Moment de la mesure, Code drop-out, Date du relevé, H1-H12, H8 Art.

- Complet = Les 17 variables ont été livrées avec des données valables et le questionnaire n'est pas un drop-out.
- Incomplet (évaluable) = Absence de la date du relevé, du type H8 et/ou de max. 3 items (H1- H12) (y compris saisies = "9" non applicable/inconnu) et le questionnaire n'est pas codé comme drop-out.
- Drop-out = Questionnaire est codé comme drop-out.
- Erroné (non évaluable) = Absence de plus de 3 items (H1-H12) (y compris saisies =  $_{n}$ 9" non applicable/inconnu).
- Manque totalement = FID ou moment de la mesure manque, ou absence d'indication pour HoNOS admission/sortie.

![](_page_46_Picture_0.jpeg)

#### **BSCL admission / sortie**

Pour la comparaison clinique ajustée, les 57 variables suivantes sont requises :

- FID, Moment de la mesure, Code drop-out, Date du relevé, B1-B53.
	- Complet = Les 57 variables ont été livrées avec des données valables et le questionnaire n'est pas un drop-out.
	- Incomplet (évaluable) = Absence de la date du relevé et/ou de max. 13 réponses (B1-B53) et le questionnaire n'est pas codé comme drop-out.
	- Drop-out = Questionnaire est codé comme drop-out.
	- Erroné (non évaluable) = Plus de 13 réponses (B1-B53) manquent.
	- Manque totalement = FID ou moment de la mesure manquent, ou absence d'indication pour BSCL.

### **Qualité des données pour HoNOS et BSCL dans leur globalité (y compris admission, sortie et Stat. méd.)**

Comprend les variables particulièrement importantes des données relevées pour un cas (données de base Stat. méd., données supplémentaires Psychiatrie, HoNOS, BSCL) à des fins de comparaison clinique. La qualité des données d'un cas dans sa globalité est déterminée par la qualité la moins élevée ("Complet" – "Manque totalement") du set de données partiel HoNOS, BSCL ou Stat. méd.

Seuls les cas clôturés, dont le traitement s'est achevé durant la période de relevé et qui peuvent donc être intégralement documentés, font l'objet d'une évaluation approfondie.

Afin de pouvoir être intégré à la comparaison clinique, les indications relatives à l'importance des symptômes (HoNOS à l'admission et à la sortie ; BSCL à l'admission et à la sortie) doivent être disponibles. Par ailleurs, les données relatives à certaines caractéristiques des patients sont requises, dont obligatoirement au moins l'âge, le sexe, la date d'admission, la date de sortie et le diagnostic principal.

#### **Qualité des données pour EFM dans leur globalité (y compris admission, sortie et Stat. méd.)**

Englobe les variables particulièrement importantes des données des mesures limitatives de liberté relevées par ligne de données, càd. les MLL annoncées. Pour tous les types de mesures limitatives de liberté, le FID, le type de mesure, ainsi que la date et l'heure de début et de fin de la MLL<sup>3</sup> sont requis. Pour les médications forcées, seules la date et l'heure de début (moment de l'administration de la médication) sont nécessaires. En l'absence d'une des indications précitées liées à une saisie de MLL, cette dernière est considérée comme n'ayant 'pas été documentée correctement '.

<sup>3</sup> Jusqu'au 31.12.2019, la date et l'heure de fin de mesure n'étaient répertoriées que pour les isolements, immobilisations et maintiens fermes.